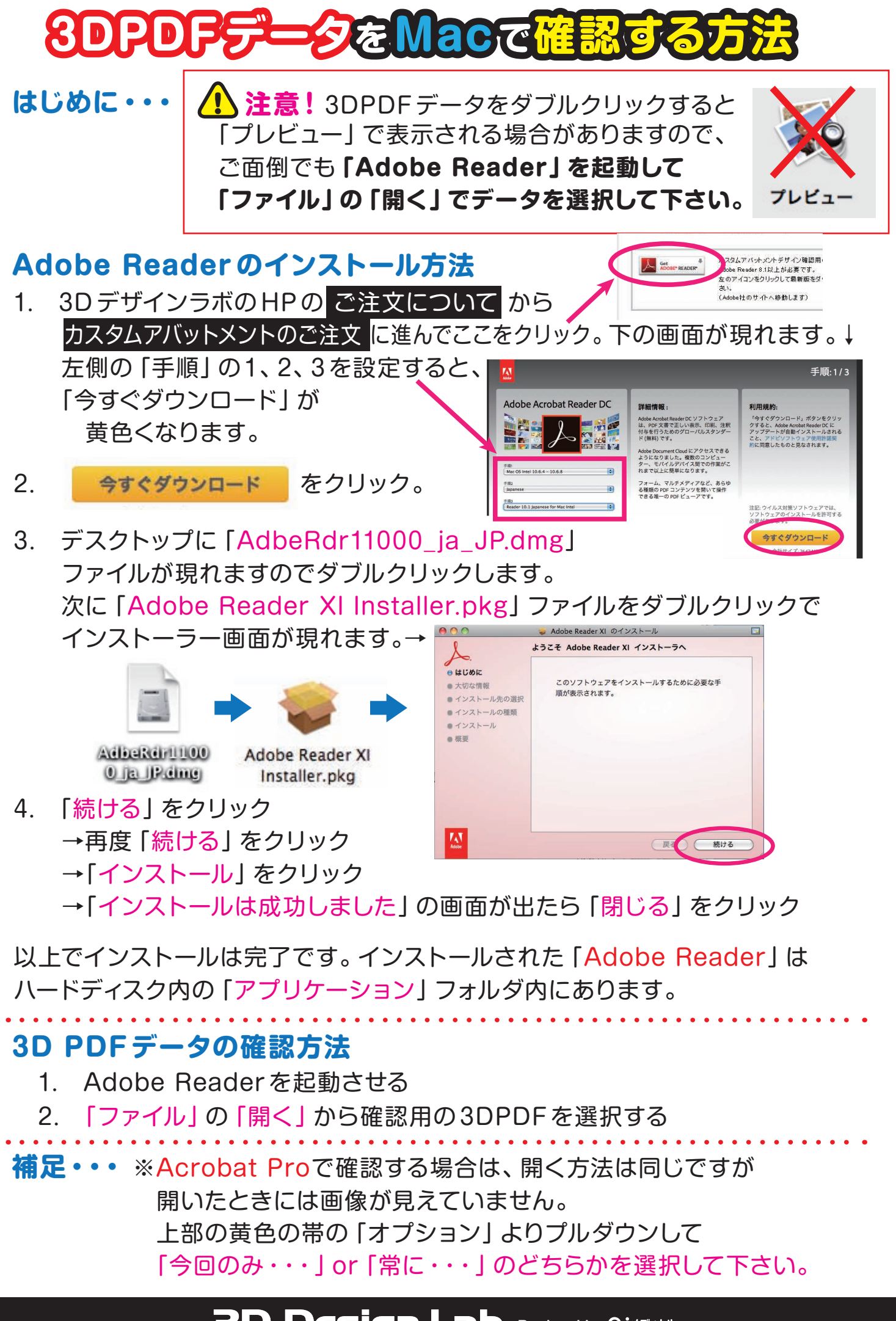

## **3D Design Lab** Produced by CjxF470lk